Aviso nº 144/2020-SR(22)AL-G/SR(22)AL/INCRA

## EXTRATO DO TERMO DE CREDENCIAMENTO Nº 01/2020

Espécie: Termo de Credenciamento Nº 01/2020 celebrado entre a Superintendência Regional do Incra em Alagoas e a Associação de Orientação as Cooperativas do Nordeste - ASSOCENE. Objetivo: credenciar a Associação de Orientação as Cooperativas do Nordeste - ASSOCENE para poder celebrar possíveis e futuros acordos de cooperação técnica visando à disponibilização de equipe técnica habilitada na elaboração de projeto completo de engenharia, acompanhamento e fiscalização das obras das unidades habitacionais da área de jurisdição da Superintendência Regional do INCRA no Estado de Alagoas, na forma do inciso IV do artigo 9º do Decreto 9.424, de 26 de junho de 2018. Vigência: 30 (trinta) meses a partir da data da assinatura. Data da Assinatura: 08/10/2020. Assinado por Wilson César de Lira Santos, Superintendente Regional do Incra em Alagoas e Adriano da Silva Martins, Presidente da Associação de Orientação as Cooperativas do Nordeste - ASSOCENE

(Processo SEI Nº 54000.089612/2020-14)

Wilson César de Lira Santos Superintendente Regional do Incra em Alagoas Portaria Incra nº 1723/2018

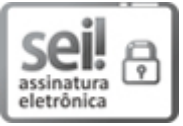

Documento assinado eletronicamente por **Wilson Cesar de Lira Santos**, **Superintendente**, em 09/10/2020, às 07:15, conforme horário oficial de Brasília, com fundamento no art. 6º, § 1º, do Decreto nº 8.539, de 8 de [outubro](http://www.planalto.gov.br/ccivil_03/_Ato2015-2018/2015/Decreto/D8539.htm) de 2015.

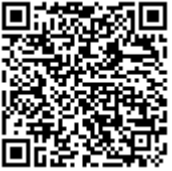

A autenticidade deste documento pode ser conferida no site https://sei.incra.gov.br/sei/controlador\_externo.php? [acao=documento\\_conferir&id\\_orgao\\_acesso\\_externo=0,](https://sei.incra.gov.br/sei/controlador_externo.php?acao=documento_conferir&id_orgao_acesso_externo=0) informando o código verificador **7249295** e o código CRC **AF2D4887**.

**Referência:** Processo nº 54000.089612/2020-14 SEI nº 7249295